## SignCut Productivity Pro V107 WinALLpatch

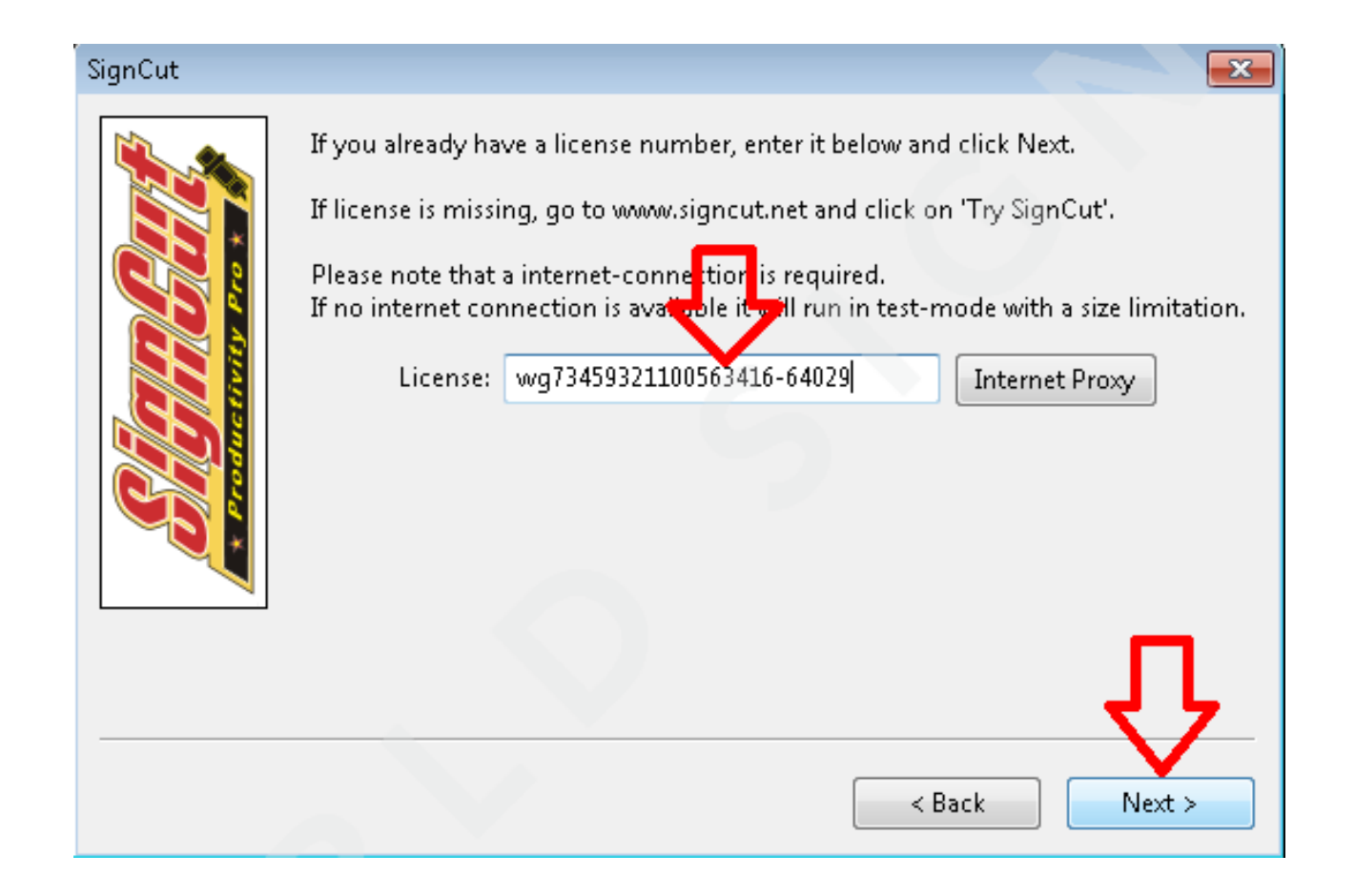

DOWNLOAD: https://byltly.com/2ioosc

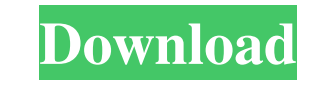

Testing Windows Server Installations Once you have completed an installation of Windows Server, you should perform a basic test to ensure that the installation worked. The steps for this are as follows: 1. Boot into the Wi displays the feature's properties. # Tip There is a very useful graphical aid in Windows Deployment Toolkit that shows a dot-matrix representation of the local computer's network connectivity. If your computer is not conne

> [Saankal full movie part 1 720p torrent](http://grupvenfoo.yolasite.com/resources/Saankal-full-movie-part-1-720p-torrent.pdf) [Wu Bug Professional 24](http://arerer.yolasite.com/resources/Wu-Bug-Professional-24.pdf) [Infinimax Wheel Driver.zip](http://blogunpo.yolasite.com/resources/Infinimax-Wheel-Driverzip.pdf)